PM Sidor 1(7)

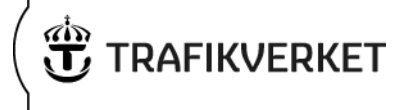

## **Manual lågtrafikerade banor**

År 2011 tog Trafikverket fram en metod-PM som beskriver hur samhällsekonomiska analyser skall genomföras för lågtrafikerade banor<sup>1</sup>. Denna metod omvandlades därefter till en excelbaserad modell för analys av olika ambitionsnivåer för drift, underhåll och reinvesteringar på det lågtrafikerade järnvägsnätet. Inför åtgärdsplanering 2018-2022 bedömde vi att det var dags att se över modellen och samtidigt testa den för att få bättre förståelse för dess egenskaper. Under våren 2020 har modellen uppdaterats med aktuella ASEK-värden. Vissa beräkningstekniska justeringar har även gjort kopplat till de krav som de nya kalkylvärdena i ASEK ställer.

Den här manualen är en uppdatering av den manual som skrevs i samband med att modellen konstruerades<sup>2</sup>.

## **LTB, ett av många verktyg**

Trafikverket har ett stort antal verktyg och modeller som används i olika typer av analyser av investeringar och underhållsnivåer. En relevant fråga är därför om det behövs ett särskilt verktyg där underhåll av lågtrafikerade banor analyseras och hur, om så är fallet, LTB hänger ihop med andra verktyg som vi förfogar över.

Att ha tillgång till ett enkelt verktyg för specifika analyser har stora fördelar. Indata kan anpassas till de specifika förutsättningar som gäller för just den bana som analyseras och analyserna kan utföras utan de ledtider som analyser med de stora modellerna kräver. Eftersom verktyget endast kräver tillgång till excel, är det dessutom tillgängligt för fler potentiella användare. Sammantaget gör det att vi bedömer att ett specifikt verktyg för lågtrafikerade banor behövs.

Eftersom vi förvaltar ett stort antal modeller och verktyg är det viktigt att det finns en gemensam grund för samtliga analyser. LTB baseras därför på liknande antaganden som Sampers och Samgods, exempelvis rörande s.k. schablontåg och schablonbussar. De kalkylvärden som används hämtas framför allt ur ASEK. Dock finns det utrymme att använda mer anpassade värden (över exempelvis tomlaster och genomsnittshastigheter) om sådana finns tillgängliga för den aktuella banan.

 $\overline{a}$ 

<sup>1</sup> Metod för samhällsekonomiska kalkyler för lågtrafikerade banor, Pär Ström, 2011-05- 19

<sup>2</sup> Manual till excelmodell för Samhällsekonomiska analyser av lågtrafikerade banor, Håkan Berell, 2011-07-11

PM Sidor 2(7)

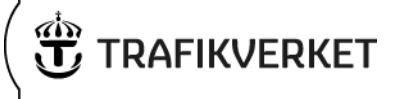

## **Utrednings- och jämförelsealternativ**

För varje bana som studeras skall ett jämförelsealternativ och två olika utredningsalternativ definieras.

#### **Jämförelsealternativ**

Järnvägen vidmakthålls med en sådan ambitionsnivå att dagens trafikkvalitet kan bibehållas långsiktigt. Detta innebär att om dagens hastigheter är låga pga. att standarden har tillåtits sjunka över tiden så är det bibehållandet av den sänkta standarden som skall studeras.

#### **Utredningsalternativ 1**

Utredningsalternativ 1 innebär ett reducerat vidmakthållande. Järnvägen erhåller mindre resurser än vad som skulle krävas för att järnvägstrafikens kvalitet/standard skall kunna upprätthållas på dagens nivå. Det blir således en försämring jämfört med idag.

#### **Utredningsalternativ 2**

Järnvägen läggs ner. Inga pengar satsas på drift, underhåll och reinvesteringar av järnvägen. Dock kan det krävas utökade satsningar på vägunderhåll.

Ifall en mer ambitiös satsning på en lågtrafikerad bana skall utvärderas samhällsekonomiskt (dvs. en investering görs som leder till att högre hastigheter än idag kan klaras av) så bör en sedvanlig samhällsekonomisk nyinvesteringskalkyl genomföras. Excelmodellen är anpassad för att utvärdera reducerat vidmakthållande och nedläggning. Större satsningar på järnvägen kan således inte utvärderas med hjälp av LTB.

## **Kort om metoden**

Metoden beskrivs i sin helhet i Trafikverkets metod-PM från 2011-05-19 (Metod för samhällsekonomiska kalkyler för lågtrafikerade banor). Här ges en kort sammanfattning av några huvuddrag.

#### **Persontrafik i UA 1**

Lägre ambitionsnivå beträffande underhåll kan leda till sänkt hastighet för tågen och att tågutbudet minskar. Färre tågresenärer ger i sin tur fler bil- och bussresenärer. Vi antar att förändringen inte leder till totalt sett ökat eller minskat resande.

Det som värderas är:

- restidsförändringar (TågJA jämfört med TågUA),
- biljettintäktsförändringar (där biljettpriset antas vara detsamma för tåg och buss),
- förändringar av kostnaden för kollektivtrafiken (där det beaktas att den som upphandlar trafiken kan välja att köra fler bussar om antalet tåg dras ner), och
- förändrade externa effekter (förändring av antal tåg, bussar och bilar)

**Ärendenummer** Dokumentdatum [Ärendenummer NY] 2016-10-10

PM Sidor 3(7)

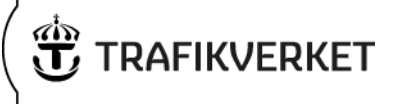

#### **Persontrafik i UA 2**

En nedläggning av persontrafiken leder till att allt tågresande upphör och att resenärerna flyttar till antingen buss eller bil.

Det som värderas är:

- restidsförändringar (utifrån en jämförelse mellan TågJA och SchablontågUA, se metod-PM),
- förändringar av producentöverskottet (skillnad i kollektivtrafikkostnad där tåg eventuellt ersatts med fler bussar),
- förändring av externa effekter (förändring av antal tåg, bussar och bilar).

#### **Godstrafik i UA 1**

En minskning av underhållet kan ge leda till a) längre transporttid, b) lägre bärighet (stax och stvm), och c) överflyttning av gods mellan väg och järnväg.

Längre transporttider och sämre bärighet leder till att transportkostnaden ökar. Modellen beräknar en överflyttad volym (mellan väg och järnväg) utifrån en transportkostnadselasticitet.

#### **Godstrafik i UA 2**

En nedläggning av banan leder till att hela godsvolymen flyttar från järnväg till väg. Detta ger upphov till:

- förändring av externa effekter från tåg och lastbil,
- förändrade totala transportkostnader (generaliserad kostnad)

Beträffande den generaliserade kostnaden används den metod som togs fram inför åtgärdsplaneringen (2008-2009), där GK antas bestå i transportkostnadsskillnad på länk (mellan tåg och lastbilstransport) och tidsvinst/-förlust för godset (baserat på varuvärdet). För att beräkningen av skillnaden i GK skall bli så rättvisande som möjligt har excelmodellen byggt in en förhållandevis detaljerad kostnadsmodell för tågtrafiken där det utöver länkkostnaden (dvs. från noden A till noden B) även kan läggas till om det krävs lokbyte (diesel till ellok), extra tidsåtgång för tågbyggande (jämfört med att lasta godset på ett stort antal lastbilar) och extra personalåtgång vid tågbyggande.

För utredningsalternativet kan en extra kostnad för omlastning från lastbil till tåg anges.

En nedläggning av banan mellan noderna A till B kan innebära att godset fortsätter att gå på väg även från nod B till slutdestinationen.

## **Excelmodellens användning**

Modellen innehåller en indatafil (Kalkylvärden 1), där ASEK-värden och andra modellvärden finns. Dessa ska inte uppdateras vid enskilda körningar om det inte finns

PM Sidor 4(7)

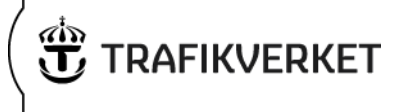

mycket goda skäl för det. Vidare finns en flik (Projektspecifikt), där det enskilda projektets värden ska anges.

I flikarna UA1 Gods, UA1 Person, UA2 Gods och UA2 Person anges förutsättningarna för varje specifikt utredningsalternativ. Därtill tillkommer fliken Diskontering, dit värden från bl.a. Kalkylvärden 1 hämtas. I diskonteringsfliken ska inga värden anges.

Modellen är uppbyggd så att man i samma excelfil kan göra kalkyler för både UA 1 och UA 2 och spara resultaten. Uppgifterna för UA 1 kopplas till ett resultatdiagram som visar *ackumulerad* nytta/kostnad för UA 1 *jämfört med JA*. Positiva värden för UA 1 innebär att UA 1 är bättre än JA och att underhållet kan minskas. Att det är ackumulerade värden som redovisas gör det möjligt att utläsa (t.ex.) att JA är bättre än UA 1 fram till ett visst år, då en större reinvesteringsinsats krävs. Motsvarande gäller för UA 2.

I excelarken finns det en stor mängd kommentarer, både direkt synligt och undangömt i cellkommentarer som blir synliga genom att hålla markören över den aktuella cellen. Dessa kommentarer ger närmare förklaringar till vad som bör anges i cellerna och hur man bör tänka (där det bedömts vara nödvändigt). Här skall det nu ges kortfattade instruktioner kring användandet av mallen, men det mesta finns även angivet i excelfilen.

## **Flik projektspecifikt**

Under fliken projektspecifikt anges de värden som bedöms vara specifika i varje analys. Last (nettoton per lastbil) är förifylld, baserat på uppgifter för genomsnittslast i Samgods. Finns det mer detaljerade uppgifter om nettoton för den specifika banan, kan värdet ändras, annars rekommenderar vi att den förifyllda uppgiften används.

En järnväg kräver en årlig utgift för drift och underhåll, men även periodiskt återkommande reinvesteringar. Här skall det anges kostnaden för DoU per år samt den kostnad som uppkommer för reinvesteringar i JA och UA1 (UA 2 = 0). Restvärde beräknas endast på de värden som skrivs in i raden för reinvesteringar.

Detsamma gäller för vägarna. Här skall det anges vad som satsas på vägarna i JA, UA1 och UA2 i drift och underhåll samt reinvesteringar. Både underhållskostnader och externa kostnader för slitage inkluderas i resultaten.

Under denna flik kan man även ange om att antal tågklarerare förändras. Förändringen avser UA 2 (nedläggning) och det antas att antal tågklarerare i UA 1 är samma som i JA.

## **Flik UA1 Person**

I utredningsalternativ 1 minskar underhållet på järnvägen, vilket medför tidsförluster och överflyttning av resenärer.

Nedan beskrivs de variabler som anges:

PM Sidor 5(7)

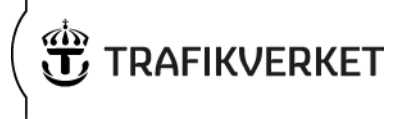

- Antal resor per år måste anges. Utan resenärer uppkommer inga konsumenteffekter i modellen.
- Resenärernas fördelning på resenärskategorier måste anges (kort/lång, privat/tjänste)
- Genomsnittlig restid (med tåg) i JA. Bedöm hur långt genomsnittsresenären från respektive ort kan tänkas resa och hur lång tid det bör ta.
- Förändrad restid och antal tåg per timme i JA och UA

Eftersom effekterna, mätt i tidsförluster och turtäthetsförändringar, kan vara olika för resenärer för olika orter skall resenärerna delas upp. För varje sträcka skall det anges en procentsats som fördelar totalt antal resenärer över de olika orterna (källa RVU eller t.ex. uppgifter om orternas storlekar). För var och en av orterna anges därefter tidsförlust (tågJA mot tågUA) samt antal tåg per timme i JA och UA.

- Antal tågkm och antal tågtimmar i JA och UA
- Antal busskm och antal busstimmar i JA och UA

Här är det viktigt att notera att antal busskm och busstimmar inte måste avse det totala bussutbudet i JA. Det finns som regel en mängd olika busslinjer, där olika linjer har olika syften. Det som är av intresse i denna kalkyl är hur antal busskm/busstimmar förändras *med anledning av minskningen av tågutbudet i UA*. Således kan man här ange bussutbudet i JA till 0 och endast lägga till bussutbudets förändring i UA. Detta för att slippa bryta ut relevanta busslinjer från det totala bussutbudet, vilket ofta kan vara svårt.

Det finns en räknesnurra i fliken som kan användas, om så önskas, som stöd för att beräkna busskm.

- Biljettpris per resa (antas vara samma för tåg och buss)
- Vilken andel (av de som slutar resa med tåg) som börjar åka bil istället (här antas att de som slutar resa med tåg börjar åka antingen bil eller buss, det totala resandet är oförändrat)
- Om tågtrafiken bedrivs med diesellok eller ellok
- Genomsnittlig hastighet för biltrafiken (används för att räkna ut genomsnittlig restid i JA, vilket behövs vid beräkning av den procentuella restidsförändringen)

För att beräkna effekterna av minskad turtäthet behöver man beakta att tidsvärdet för minskad turtäthet beror av turintervallet i utgångsläget. Detta är besvärligt att hantera i Excel och därför har sambandet mellan värdering i kronor per minut och turintervallet skattas som en linjär funktion. Skattningen återfinns i fliken Kalkylkvärden 1 (rad 27).

# **Flik UA1 Gods**

På en lågtrafikerad bana kan det finnas en mängd olika transportrelationer. För var och en av dessa relationer skall den berörda transporten beskrivas.

PM Sidor 6(7)

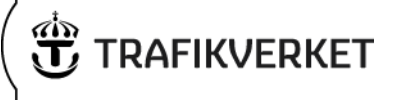

För varje transportrelation anges:

- Nettoton
- Antal turer (omlopp) per år (transportkostnaden per nettoton blir lägre ju fler vagnar per tåg som ingår i omloppet)
- Antal km i JA med dieseldrift
- Antal km i JA med eldrift
- Om lokbyte måste ske under färdens gång (t.ex. byte från diesellok till ellok, vilket påverkar både transporttid och transportkostnad)
- Transporttid från start till mål (exklusive tid för eventuellt lokbyte) i såväl JA som UA 1
- Förändrad transportkostnad i % pga. förändrad bärighet (stax eller stvm, vilket beräknas utanför modellen)
- Extra tidsåtgång på grund av att det tar längre tid att lasta/lossa gods om ett tåg skall byggas. Här anges inte total tågbyggnadstid utan en bedömning av hur mycket extra tid som går åt i samband med tågtransport jämfört med lastbilstransporter. Den tid som anges i denna kolumn påverkar tågdriftkostnaden. Om man bedömer att det även bör läggas till kostnader beroende på att det är fler personer inblandade i lastning/lossning av tåg jämfört med lastbil så finns det en cell där man kan ange hur många extra personer som jobbade med lastning/lossning av tåg. Dessa värden anges i Kalkylvärden 1 rad 7 och ska endast ändras om starka skäl för detta finns.
- Eventuell extra omlastning.

Utifrån ovanstående uppgifter beräknas det via en transportkostnadselasticitet hur stor volym som flyttar från järnväg till väg.

- Typ av varuslag i % (varje rad skall summera till 100 %). Detta påverkar varuvärdet som ingår i GK-beräkningen.
- Antal vagnar (per omlopp) som är av typen 2-axlig respektive 4-axlig.
- Tomandelen (i genomsnitt för båda riktningarna, här skall andelen anges i relation till den maximala vikten som medges (dvs. stax \* antal axlar per vagn). Såldes blir tomandelen förhållandevis hög. Tomandelen påverkar slitagekostnaden för vagnarna. Om det inte finns uppgifter om tomandel kan schablonen 37 procent anges (ASEK 6).
- Nettoton per lastbil (påverkar externa effekter) återfinns i fliken Projektspecifikt.

## **Flik UA2 Person**

De indata som skall anges för persontrafiken i UA 2 är till stor del desamma som för UA 1. Notera att den restidsförlust som skall anges (från respektive ort) skall bygga på den bedömda skillnaden mellan TågJA och Schablontåget (se Trafikverkets metod-PM).

**Arendenummer** Dokumentdatum [Ärendenummer NY] 2016-10-10

PM Sidor 7(7)

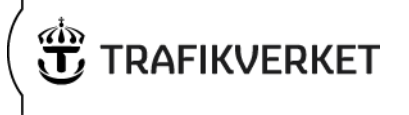

Andelen resenärer som bedöms åka vidare från den lågtrafikerade banan ska anges tillsammans med restidsförlust som uppkommer pga. byte från buss till tåg.

### **Flik UA2 Gods**

I fliken Instruktion UA2 Gods illustreras hur modellen ska fyllas i för två scenarier: att godset går på väg på den delen av banan som läggs ned och därefter lastas om till järnväg, eller att godset går på väg till slutdestinationen. Transporttid i UA fylls inte i i den här fliken, utan beräknas baserat på sträcka samt genomsnittlig länkhastighet (flik Projektspecifikt).

För att tillåta för lägre kostnader på det högtrafikerade nätet till slutdestination kan stordriftsfördelar anges (kolumn AD). Om stordriftsfördelar bedöms finnas, används genomsnittskostnaderna för ett tåg (värden hämtade ur ASEK) och LTB-godsets andel av ett genomsnittståg beräknas och jämförs med lastbilstransportens kostnader.